# skillsoft<sup>\*</sup> global knowledge.

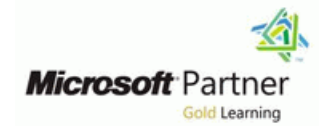

# **Microsoft Information Protection Administrator**

**Duration: 4 Days Course Code: M-SC400 Delivery Method: Virtual Learning**

#### Overview:

Learn how to protect information in your Microsoft 365 deployment. This course focuses on data lifecycle management and information protection and compliance within your organization. The course covers implementation of data loss prevention policies, sensitive information types, sensitivity labels, data retention policies, Microsoft Purview Message Encryption, audit, eDiscovery, and insider risk among other related topics. The course helps learners prepare for the Microsoft Information Protection Administrator exam (SC-400).

#### Virtual Learning

This interactive training can be taken from any location, your office or home and is delivered by a trainer. This training does not have any delegates in the class with the instructor, since all delegates are virtually connected. Virtual delegates do not travel to this course, Global Knowledge will send you all the information needed before the start of the course and you can test the logins.

#### Target Audience:

The information protection administrator translates an organizations risk and compliance requirements into technical implementation. They are responsible for implementing and managing solutions for content classification, data loss prevention (DLP), information protection, data lifecycle management, records management, privacy, risk, and compliance. They also work with other roles that are responsible for governance, data, and security to evaluate and develop policies to address an organization's risk reduction and compliance goals. This role assists workload administrators, business application owners, human resources departments, and legal stakeholders to implement technology solutions that support the necessary policies and controls.

#### Prerequisites:

Before attending this course, students should have:

- **Foundational knowledge of Microsoft security and compliance** technologies.
- **Basic knowledge of information protection concepts.**
- **Understanding of cloud computing concepts.**
- **Understanding of Microsoft 365 products and services.**

### Content:

Introduction to information protection and data Configure DLP policies for Microsoft Defender Manage Microsoft Purview eDiscovery lifecycle management in Microsoft Purview for Cloud Apps and Power Platform (Premium)

- Discuss information protection and data Describe the integration of DLP with Describe how Microsoft Purview lifecycle management and why it's Microsoft Defender for Cloud Apps. eDiscovery (Premium) builds on
- Describe Microsoft's approach to information for Cloud Apps. Describe the basic workflow of eDiscovery protection and data lifecycle management. (Premium). (Premium).
- Define key terms associated with Microsoft's | Manage data loss prevention policies and | Create and manage cases in eDiscovery information protection and data lifecycle reports in Microsoft 365 (Premium).
- $\blacksquare$  Identify the solutions that comprise  $\blacksquare$  Review and analyze DLP reports. sources. information and data lifecycle management  $\Box$  Manage permissions for DLP reports.  $\Box$  Analyze case content and use analytical in Microsoft Purview. Interest of search result in Microsoft Purview. Interest of search result

Classify data for protection and governance  $\blacksquare$  Mitigate DLP violations in Microsoft

- $L$  List the components of the Data
- I Identify the cards available on the Data Purview **Purview Community (Standard)** and Audit (Premium). Classification overview tab. line Internal Internal Internal Internal Internal Internal Internal Internal Internal Internal Internal Internal Internal Internal Internal Internal Internal Internal Internal Internal Internal
- 
- **Describe how to use sensitive information** List the customer scenarios the Data using the Audit (Standard) solution. types and trainable classifiers. **Lifecycle Management solution Export**, configure, and view audit log

Create and manage sensitive information types Describe the Data Lifecycle Management USE audit log searching to troubleshoot

- Recognize the difference between built-in  $\Box$  Explain what users will experience when and custom sensitivity labels **the solution is implemented.** Prepare Microsoft Purview Communication
- exact data match-based classification practices.
- 
- 

- Explain how encryption mitigates the risk of Microsoft 365 workloads. List the prerequisites that need to be met
- 
- **Explain how Microsoft 365 implements** settings. policy templates. policy templates. service encryption to protect customer data | Regain protected items from Exchange at the application layer. Mailboxes. Manage insider risk in Microsoft Purview
- $\blacksquare$  Understand the differences between

Deploy Microsoft Purview Message Encryption **Luist the customer scenarios the Microsoft** policy templates.

- 
- 
- 
- Discuss the information protection solution Describe how information barriers can Describe how information barriers can and its benefits. **EXplore compliance in Microsoft 365** restrict or allow communication and
- **List the customer scenarios the information** line collaboration among specific groups of line collaboration among specific groups of **Protection solution addresses. Describe how Microsoft 365 helps** users.
- 

line line line

important. Configure policies in Microsoft Defender eDiscovery (Standard).

- 
- 
- violations. The sets.
- 

- Explain the Content explorer and Activity  $\|\cdot\|$  Discuss the Data Lifecycle Management (Standard) solution.
	- addresses. records.
	- configuration process. common support issues.
	-
- Configure sensitive information types with **Articulate deployment and adoption best** Compliance

workloads **policies**, which it will replace.

- 
- Describe Microsoft data-at-rest and Teams, Yammer, and SharePoint Online. | policies.
	- data-in-transit encryption solutions. **Recover content protected by retention Describe the types of built-in, pre-defined** 
		-

- encryption. **Discuss the Microsoft Purview Records** contain internal risks in an organization.
- **Configure Microsoft Purview Message and addresses.** before creating insider risk policies.
	- Encryption for end users **Describe the Microsoft Purview Records** Explain the types of actions you can take
	- Message Encryption **Explain what users will experience when** the solution is implemented. **Implement Microsoft Purview Information**
- Protect information in Microsoft Purview **Articulate deployment and adoption best** Barriers line practices. The practices of the properties of the properties of the properties of the properties of the p

Describe the information protection organizations manage risks, protect data, Describe the components of an information

- 
- 
- 
- management solutions. line Manage custodians and non-custodial data
	-

**Defender for Cloud Apps.** Manage Microsoft Purview Audit (Standard)

- Classification solution. **Manage the data lifecycle in Microsoft** Describe the differences between Audit
	-
- explorer. solution and its benefits. The set up and implement audit log searching
	-
	-

- **Implement document fingerprinting List of List the enhancements in communication** Create custom keyword dictionaries Manage data retention in Microsoft 365 compliance over Office 365 Supervision
- Understand Microsoft 365 encryption line explanation line Explain how to identify and remediate **Describe the retention features in code-of-conduct policy violations.** 
	- unauthorized data disclosure. **Configure retention settings in Microsoft** before creating communication compliance
		-

- Microsoft managed keys and customer Manage records in Microsoft Purview Explain how Microsoft Purview Insider Risk managed keys for use with service **line Management can help prevent, detect**, and
	- Management solution and its benefits. Describe the types of built-in, pre-defined
	- Purview Records Management solution **Lightle List the prerequisites that need to be met**
- Implement Microsoft Purview Advanced Management configuration process. The on an insider risk management case.

- $\blacksquare$  Explain what users will experience when the  $\blacksquare$  and standards. solution is implemented. **Plan your beginning compliance tasks in** Understand how information barriers help
- practices. **Manage your compliance requirements** and or remove from a Microsoft Team,

- Apply sensitivity labels to Microsoft Teams, Compliance Manager dashboard. Collaborating in Microsoft Teams,
- $\blacksquare$  Monitor label usage using label analytics.  $\blacksquare$  score is determined.
- 
- Manage protection settings and marking for Search for content in the Microsoft Purview with Microsoft Priva applied sensitivity labels. The compliance portal lines of the lines of the lines of the lines of the lines of the lines of the lines of the lines of the lines of the lines of the lines of the lines of the lines of the lin
- 
- Apply protections and restrictions to files. Describe how to use content search in policies for data overexposure, data

- Discuss the data loss prevention solution View the search statistics. The Screate and manage Subject Rights and its benefits. Export the search results and search Requests
- 
- **Explain what users will experience when the Create subject rights reports Create subject rights reports** solution is implemented. The solution is implemented.

- 
- 
- 
- Microsoft 365 groups, and SharePoint sites. Explain how an organization's compliance OneDrive, and SharePoint.

- the Microsoft Purview compliance portal. Transfer, and data minimization
- 
- **P** Preview the search results.  $\blacksquare$  Send user notifications
- 
- **Describe the data loss prevention report.** Preport.
	- configuration process. Configure search permission filtering. Review subject data

**Describe how Microsoft Purview Explain the difference between privileged** eDiscovery (Standard) builds on the basic access management and privileged search and export functionality of Content identity management. search. **Describe the privileged access** 

line line

- Describe the basic workflow of management process flow.
- 
- Create an eDiscovery hold for an eDiscovery case. The Contract of Manage Customer Lockbox
- $\blacksquare$  Search for content in a case and then
- Close, reopen, and delete a case. Explain how to approve or deny a

configuration process. **and remain compliant with regulations** barrier and how to enable information

- Articulate deployment and adoption best Microsoft Purview. The Microsoft Purview. Consumer to a set and a doption best Microsoft Purview. with Compliance Manager. **OneDrive account, and SharePoint site.** OneDrive account, and SharePoint site.
- Apply and manage sensitivity labels **Manage compliance posture and Describe how information barriers prevent** improvement actions using the users or groups from communicating and

**Configure on-premises labeling.** Manage regulatory and privacy requirements

- Apply protections and restrictions to email. line Create and manage risk management
- Prevent data loss in Microsoft Purview **Design and create a content search.** Investigate and remediate risk alerts
	-
	-
	-
	-
	-

(Standard) Implement privileged access management

- 
- 
- eDiscovery (Standard). **Describe how to configure and enable** Create an eDiscovery case. privileged access management.

- export that content. **Describe the Customer Lockbox workflow.** Describe the Customer Lockbox workflow.
	- Customer Lockbox request.
	- **Explain how you can audit actions** performed by Microsoft engineers when access requests are approved.

## Further Information:

For More information, or to book your course, please call us on 00 20 (0) 2 2269 1982 or 16142

training@globalknowledge.com.eg

[www.globalknowledge.com/en-eg/](http://www.globalknowledge.com/en-eg/)

Global Knowledge, 16 Moustafa Refaat St. Block 1137, Sheraton Buildings, Heliopolis, Cairo